### **1. สาระและมาตรฐานการเรียนรู้ กลุ่มสาระการเรียนรู้การงานอาชีพและเทคโนโลยี**

**สาระที่ 3** เทคโนโลยีสารสนเทศและการสื่อสาร

**มาตรฐาน ง 3.1** เข้าใจ เห็นคุณค่า และใช้กระบวนการเทคโนโลยีสารสนเทศในการสืบค้นข้อมูลการเรียนรู้ ึ การสื่อสาร การแก้ปัญหา การทำงาน และอาชีพอย่างมีประสิทธิภาพ ประสิทธิผล มี คุณธรรม

### **ตัวชี้วัด และสาระการเรียนรู้**

**ตัวชี้วัดที่ 1** อธิบายหลักการทำงาน บทบาทและประโยชน์ของคอมพิวเตอร์

- การทำงานของคอมพิวเตอร์ ประกอบด้วย หน่วยสำคัญ 5 หน่วย ได้แก่ หน่วยรับเข้า หน่วย ้ ประมวลผลกลาง หน่วยความจำหลัก หน่วยจำรอง และหน่วยส่งออก
- คอมพิวเตอร์มีบทบาทในการช่วยอำนวยความสะดวกในการดำเนินกิจกรรมต่าง ๆ และตอบสนองความ ต้องการเฉพาะบุคคลและสังคมมากขึ้น
- คอมพิวเตอร์มีประโยชน์โดยใช้เป็นเครื่องมือในการทำงาน เช่น แก้ปัญหา สร้างงาน สร้างความ บันเทิง ติดต่อสื่อสาร ค้นหาข้อมูล

### **ตัวชี้วัดที่ 3** ประมวลผลข้อมูลให้เป็นสารสนเทศ

- ข้อมูลและสารสนเทศ
	- ความหมายของข้อมูลและสารสนเทศ
	- การประมวลผลข้อมูลให้เป็นสารสนเทศ
- ประเภทของข้อมูล
- วิธีการประมวลผลข้อมูล
- การจัดการสารสนเทศ มีขั้นตอนดังนี้
	- การรวบรวมข้อมูลและตรวจสอบข้อมูล ได้แก่ การเก็บรวบรวมข้อมูลและการตรวจสอบข้อมูล
	- การประมวลผลข้อมูล ได้แก่ การรวบรวมเป็นแฟ้มข้อมูล การจัดเรียงข้อมูล การคำนวณและการ ท ารายงาน
	- การดูแลรักษาข้อมูล ได้แก่ การจัดเก็บ การทำสำเนา การแจกจ่ายและการสื่อสารข้อมูลและการ ปรับปรุงข้อมูล
- ระดับของสารสนเทศ

# **2. ตารางวเิคราะห์สาระการเรียนรู้กบั ผลการเรียนรู้ทคี่ าดหวงั**

## *รายวิชา คอมพิวเตอร์ 6 รหัสวิชา ง 20206*

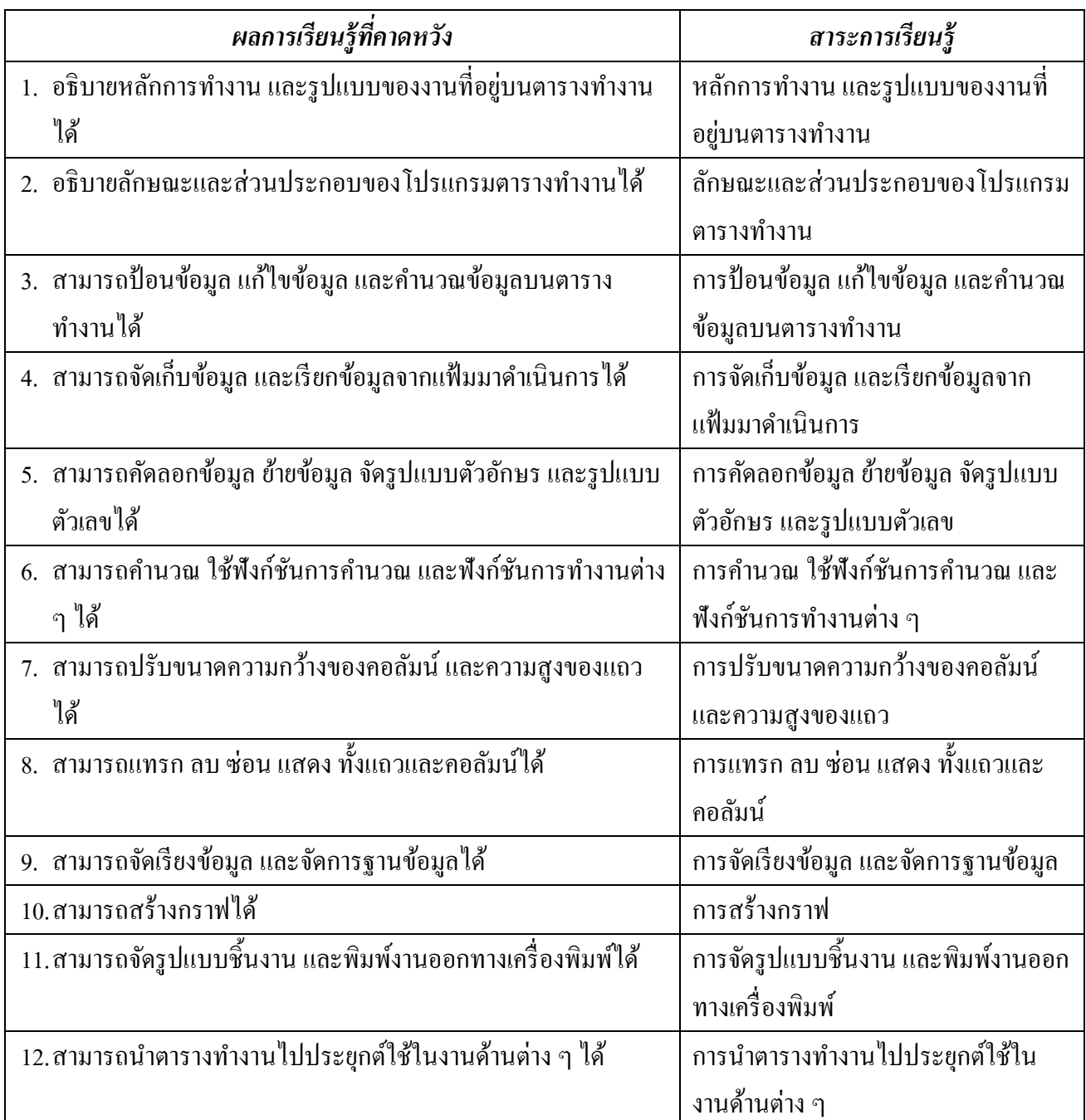

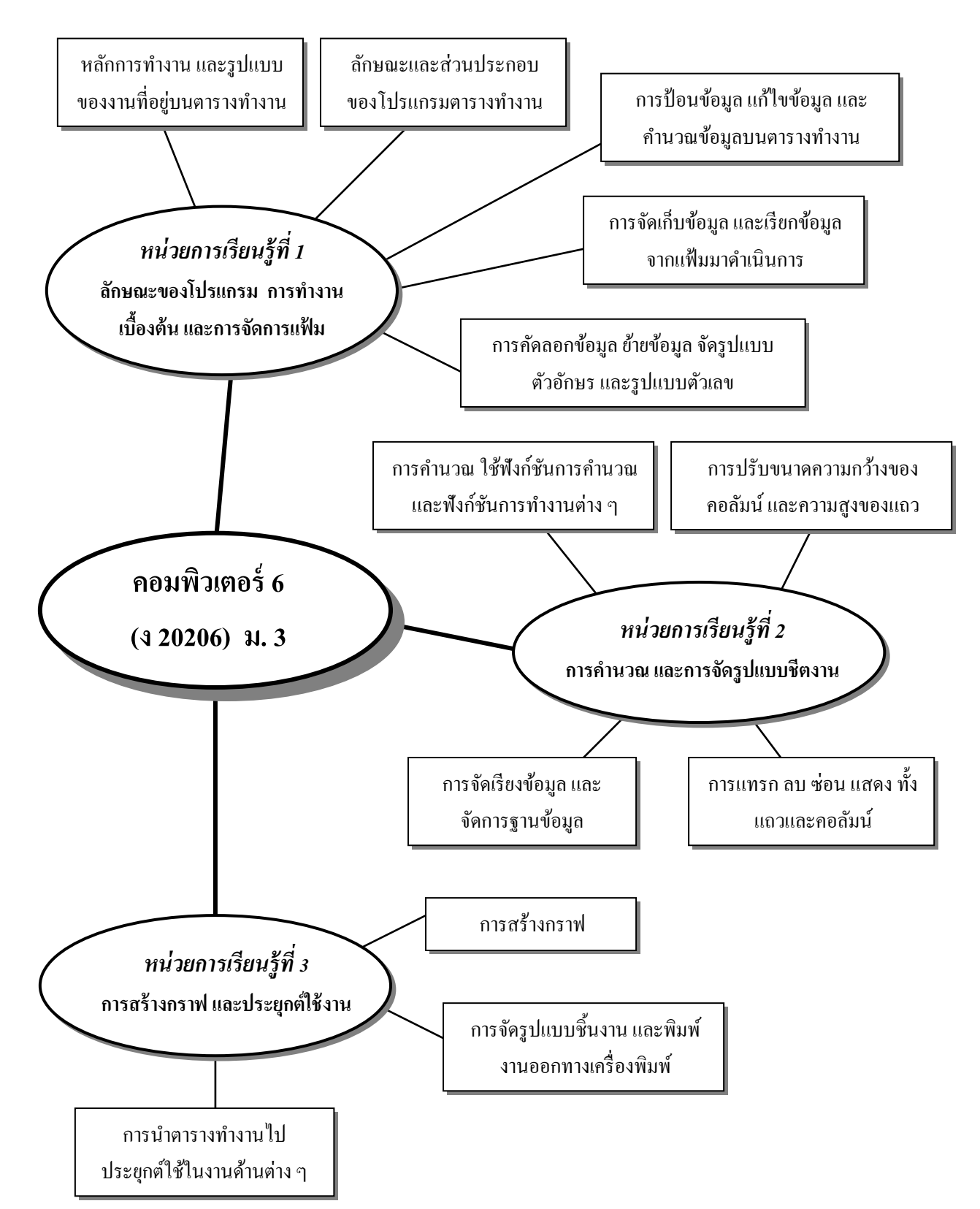

#### **3. ผังมโนทัศน์ รายวิชา คอมพิวเตอร์ 6 รหัสวิชา ง 20206**

#### **4. ค าอธิบายรายวิชา**

#### *รายวิชา คอมพิวเตอร์ 6 รหัสวิชา ง 20206*

้ มุ่งให้ผู้เรียนได้มีความรู้เบื้องต้นเกี่ยวกับการทำงาน วิวัฒนาการของตารางทำงาน ปฏิบัติเกี่ยวกับตาราง ้ ทำงานเบื้องต้น การเข้าและออกจากโปรแกรมตารางทำงาน การป้อนข้อมูล การแก้ไขข้อมูล การจัดรูปแบบ ี ข้อมูล การคำนวณ การคัดลอกข้อมูลและสูตร การเคลื่อนย้ายข้อมูล การแทรกหรือลบข้อมูลในตารางทำงาน การ จัดการแฟ้มข้อมูล การแสดงกราฟบนจอ และการพิมพ์กราฟ การประยุกต์ตารางทำงานในด้านต่าง ๆ มีทักษะใน ึ การบรรจุโปรแกรมตารางการทำงาน ออกแบบและใช้ตารางทำงานและนำตารางทำงานไปประยุกต์ใช้กับงานต่าง ๆ ้ เพื่อให้มีความรู้ความเข้าใจเกี่ยวกับความสำคัญและหลักการพื้นฐานของตารางทำงานและมีทักษะเบื้องต้นในการใช้ ิตารางทำงานตลอดจนการประยกต์ใช้ตารางทำงานในงานต่าง ๆ ได้

#### **5. คุณลักษณะอันพึงประสงค์**

- 1. นกัเรียนไม่ติด 0 , ร , มส.
- 2. เป็นผู้ใฝ่รู้ ใฝ่เรียน มีความคิดริเริ่ม สร้างสรรค์ พัฒนาตนเอง และใช้เทคโนโลยีอย่างเหมาะสม
- 3. มีความสามารถในการสื่อสารและการใช้เทคโนโลยี
- 4. นักเรียนมีคุณธรรม จริยธรรม และค่านิยมที่พึงประสงค์
- 5. นักเรียนมีความรู้และทักษะด้านเทคโนโลยีสารสนเทศ คอมพิวเตอร์ สามารถประยุกต์ใช้ในการทำงานได้

## **6. การจัดหน่วยการเรียนรู้**

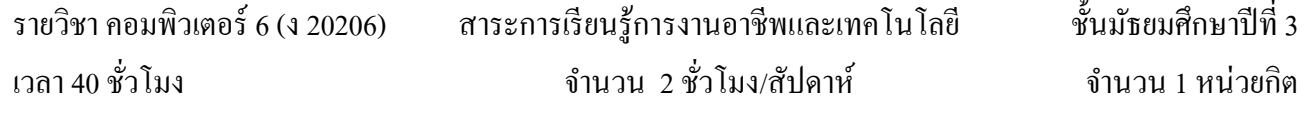

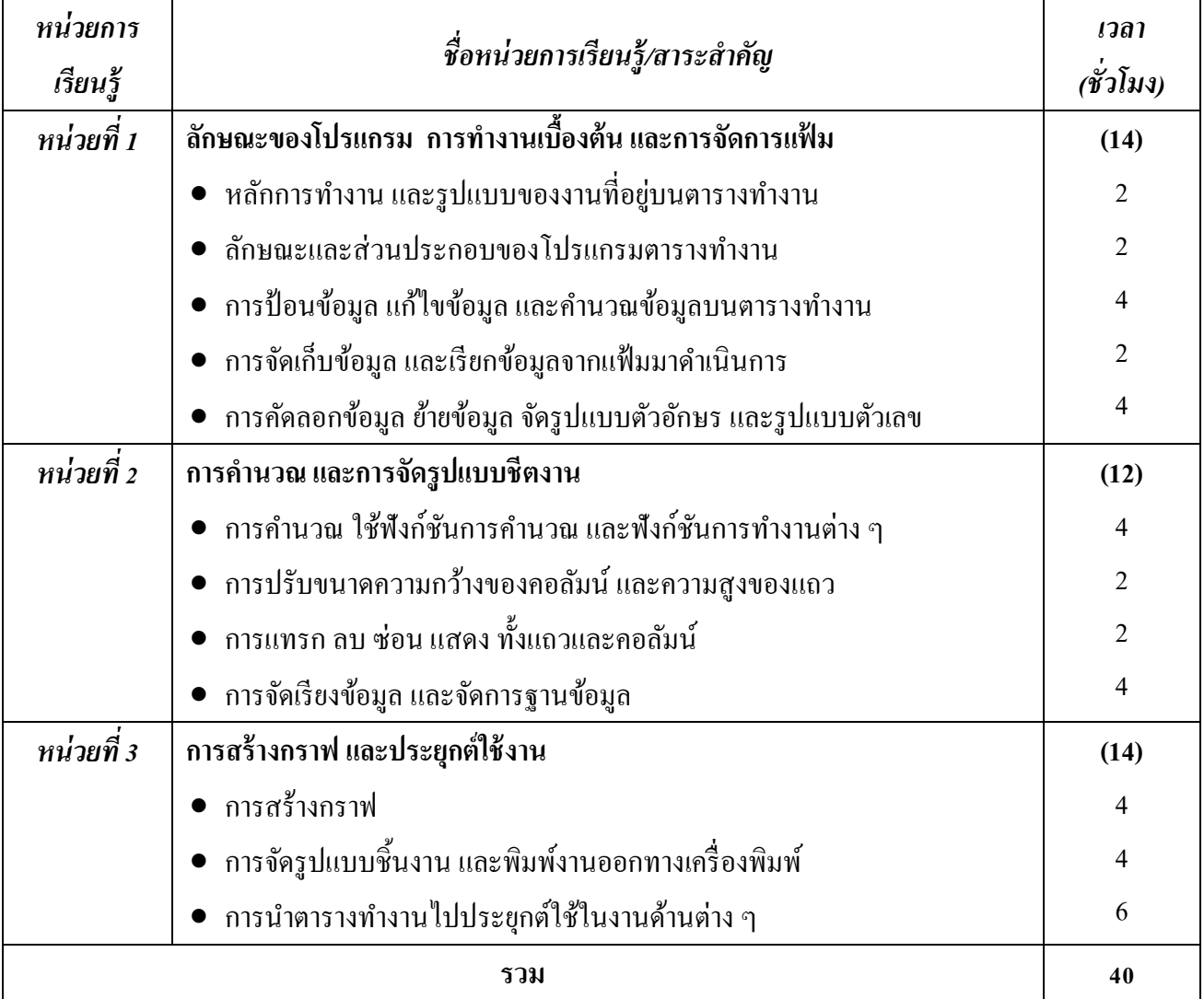

## **7. การวัดผลประเมินผล**

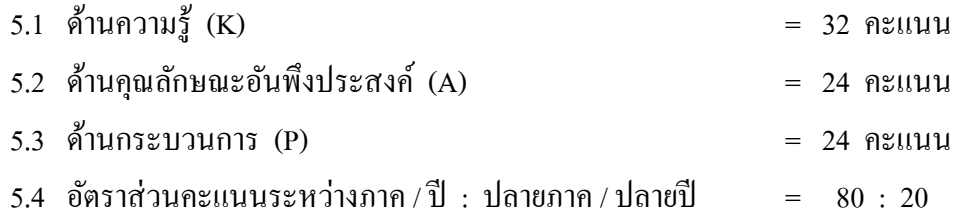

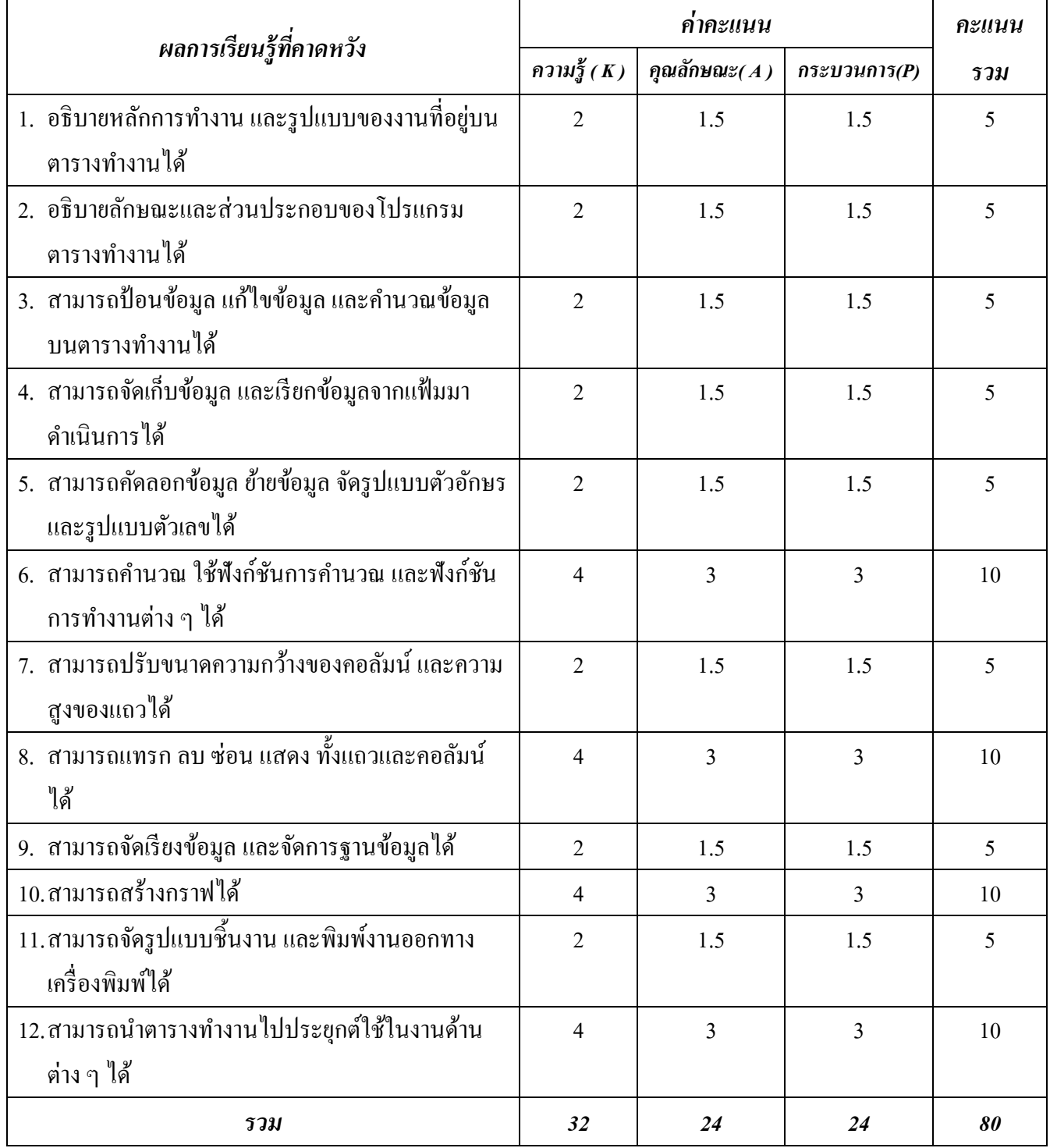

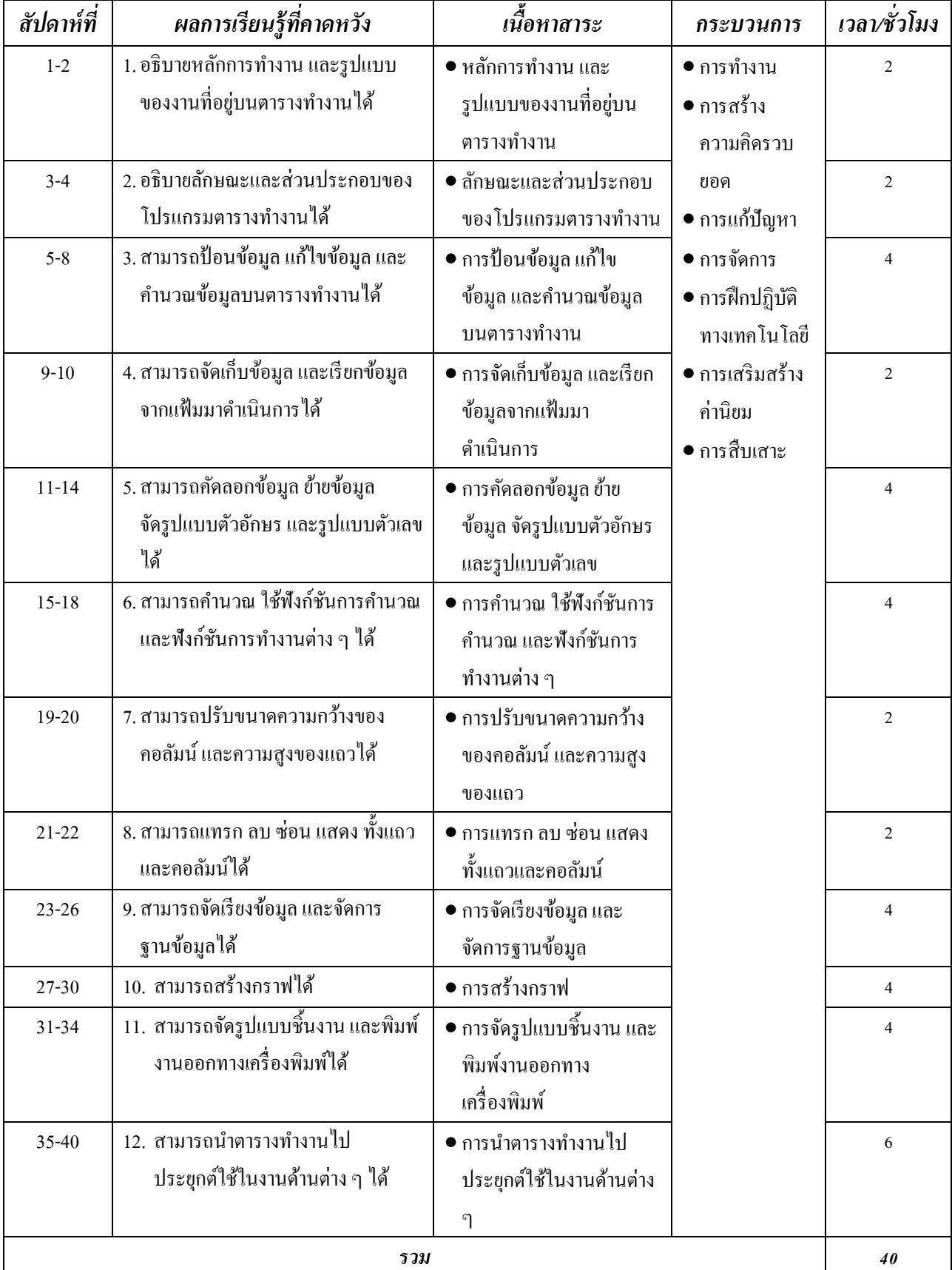

# **โครงการสอน รายวิชา คอมพิวเตอร์ 6 รหัสวิชา ง20206 ชั้นมัธยมศึกษาปี ที่ 3**

### **ผลการเรียนรู้ทคี่ าดหวงั**

*รายวิชา คอมพิวเตอร์ 6 (ง 20206) สาระการเรียนรู้การงานอาชีพและเทคโนโลยี ชั้นมัธยมศึกษาปี ที่ 3 เวลา 40 ชั่วโม จ านวน 2 ชั่วโมง/สัปดาห์ จ านวน 1 หน่วยกิต*

- 1. อธิบายหลักการทำงาน และรูปแบบของงานที่อยู่บนตารางทำงานได้
- 2. อธิบายลักษณะและส่วนประกอบของโปรแกรมตารางทำงานได้
- 3. สามารถป้อนข้อมูล แก้ไขข้อมูล และคำนวณข้อมูลบนตารางทำงานได้
- 4. สามารถจัดเก็บข้อมูล และเรียกข้อมูลจากแฟ้มมาดำเนินการได้
- 5. สามารถคัดลอกข้อมูลย้ายข้อมูลจัดรูปแบบตัวอักษรและรูปแบบตัวเลขได้
- 6. สามารถค านวณ ใชฟ้ ังกช์ นัการคา นวณ และฟังกช์ นัการทา งานต่าง ๆ ได้
- 7. สามารถปรับขนาดความกว้างของคอลัมน์และความสูงของแถวได้
- 8. สามารถแทรก ลบ ซ่อน แสดง ทั้งแถวและคอลัมน์ได้
- 9. สามารถจัดเรียงข้อมูลและจัดการฐานข้อมูลได้
- 10.สามารถสร้างกราฟได้
- 11.สามารถจดัรูปแบบชิ้นงาน และพิมพ์งานออกทางเครื่องพิมพ์ได้
- 12. สามารถนำตารางทำงาน ไปประยุกต์ใช้ในงานด้านต่าง ๆ ได้